## **SKRIPSI**

## **ANALISIS KINERJA** *FAILOVER* **CLUSTERING PADA** *WEB SERVER* **MENGGUNAKAN** *HAPROXY*

## *FAILOVER CLUSTERING PERFORMANCE ANALYSIS ON WEB SERVER USING HAPROXY*

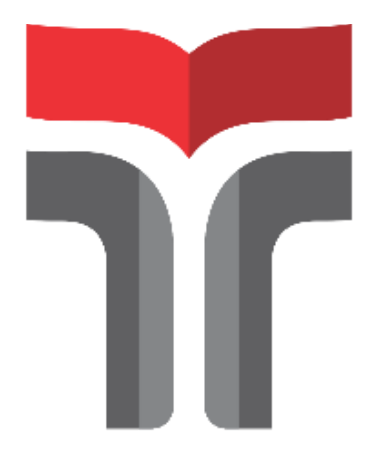

Disusun oleh **NUR AYU WIDIANINGSIH 19101063**

# **PROGRAM STUDI S1 TEKNIK TELEKOMUNIKASI FAKULTAS TEKNIK TELEKOMUNIKASI DAN ELEKTRO INSTITUT TEKNOLOGI TELKOM PURWOKERTO**

**2023**

## **SKRIPSI**

## **ANALISIS KINERJA** *FAILOVER* **CLUSTERING PADA** *WEB SERVER* **MENGGUNAKAN** *HAPROXY*

# *FAILOVER CLUSTERING PERFORMANCE ANALYSIS ON WEB SERVER USING HAPROXY*

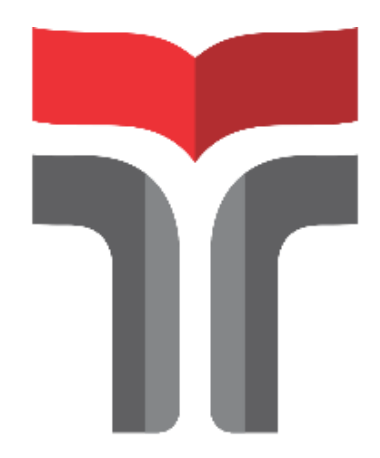

Disusun oleh **NUR AYU WIDIANINGSIH 19101063**

# **PROGRAM STUDI S1 TEKNIK TELEKOMUNIKASI FAKULTAS TEKNIK TELEKOMUNIKASI DAN ELEKTRO INSTITUT TEKNOLOGI TELKOM PURWOKERTO 2023**

## <span id="page-2-0"></span>**ANALISIS KINERJA FAILOVER** *CLUSTERING* **PADA** *WEB SERVER* **MENGGUNAKAN** *HAPROXY*

## *FAILOVER CLUSTERING PERFORMANCE ANALYSIS ON WEB SERVER USING HAPROXY*

**Skripsi ini digunakan sebagai salah satu syarat untuk memperoleh Gelar Sarjana Teknik (S.T) Di Institut Teknologi Telkom Purwokerto 2023**

> Disusun oleh **NUR AYU WIDIANINGSIH 19101063**

## **DOSEN PEMBIMBING Eko Fajar Cahyadi, S.T., M.T., Ph.D.**

# **PROGRAM STUDI S1 TEKNIK TELEKOMUNIKASI FAKULTAS TEKNIK TELEKOMUNIKASI DAN ELEKTRO INSTITUT TEKNOLOGI TELKOM PURWOKERTO**

**2023**

i

## **HALAMAN PENGESAHAN SKRIPSI**

## ANALISIS KINERJA FAILOVER CLUSTERING PADA WEB **SERVER MENGGUNAKAN HAPROXY**

# **FAILOVER CLUSTERING PERFORMANCE ANALYSIS ON WEB SERVER USING HAPROXY**

Disusun oleh

**NUR AYU WIDIANINGSIH** 

#### 19101063

Telah dipertanggungjawabkan di hadapan Tim Penguji pada tanggal 07 Agustus 2023

**Susunan Tim Pembimbing** 

Pembimbing Utama

: Eko Fajar Cahyadi, S.T., M.T., Ph.D. NIDN.0616098703

Pembimbing Pendamping : Jafaruddin Gusti Amri Ginting, S.T., M.T.

Penguji 1

Penguju 2

NIDN.0620108901 : Bongga Arifwidodo, S.ST., M.T.

NIDN. 0603118901

: Fauza Khair, S.T., M.Eng. NIDN. 0622039001

#### Mengetahui,

Ketua Program Studi S1 Teknik Telekomunikasi

Institut Teknologi Telkom Purwokerto ANtoro, S.T., M.T Pras NIDN. 0620079201

### **HALAMAN PERNYATAAN ORISINALITAS**

<span id="page-4-0"></span>Dengan ini saya, **NUR AYU WIDIANINGSIH**, menyatakan bahwa skripsi dengan judul **"ANALISIS KINERJA FAILOVER** *CLUSTERING* **PADA** *WEB SERVER*  **MENGGUNAKAN** *HAPROXY***"** adalah benar-benar karya saya sendiri. Saya tidak melakukan penjiplakan kecuali melalui pengutipan sesuai dengan etika keilmuan yang berlaku. Saya bersedia menanggung resiko ataupun sanksi yang dijatuhkan kepada saya apabila ditemukan pelanggaran terhadap etika keilmuan dalam skripsi saya.

.

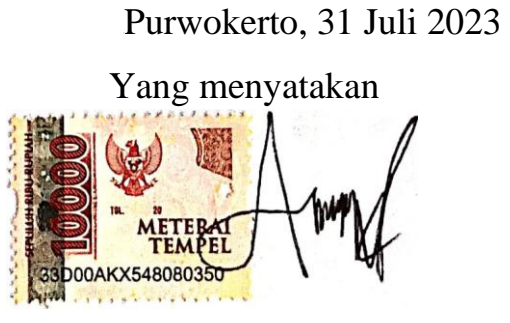

(Nur Ayu Widianingsih)

#### **PRAKATA**

<span id="page-5-0"></span>Puji dan syukur penulis panjatkan kehadirat Allah SWT yang telah melimpahkan kasih dan sayang-Nya sehingga penulis dapat menyelesaikan skripsi yang berjudul "**Analisis Kinerja** *Failover Clustering* **pada** *Web Server* **Menggunakan** *Haproxy*".

Maksud dari penyusunan skripsi ini adalah untuk memenuhi salah satu syarat dalam menempuh ujian sarjana Teknik Telekomunikasi pada Fakultas Teknik Telekomunikasi dan Elektro Institut Teknologi Telkom Purwokerto.

Dalam penyusunan skripsi ini, banyak pihak yang sangat membantu penulis dalam berbagai hal. Oleh karena itu, penulis sampaikan rasa terima kasih yang sedalam-dalamnya kepada:

- 1. Allah SWT yang telah memberikan rahmat, karunia, dan kenikmatan berupa nikmat iman, sehat, hidup, kesempatan dan nikmat lainnya sehingga saya bisa menyelesaikan skripsi ini.
- 2. Bapak Narikun dan Ibu Nurhayati selaku orang tua yang memberikan doa, dukungan penuh dan semangat kepada saya.
- 3. Bapak Eko Fajar Cahyadi, Ph.D. selaku pembimbing I.
- 4. Bapak Jafaruddin Gusti Amri Ginting, S.T., M.T. selaku pembimbing II.
- 5. Ibu Dr. Tenia Wahyuningrum, S.Kom., M.T. selaku Rektor IT Telkom Purwokerto
- 6. Seluruh dosen, staf dan karyawan Program studi S1 Teknik Telekomunikasi Institut Teknologi Telkom Purwokerto.
- 7. Seluruh teman-teman kelas S1 TT 07 B yang selalu membantu, mendukung dan memberikan semangat kepada saya untuk mengerjakan skripsi, terutama Rama, Mukti, Novi, dan Aie.

Purwokerto, 31 Juli 2023 Yang menyatakan (Nur Ayu Widianingsih)

### **DAFTAR ISI**

<span id="page-6-0"></span>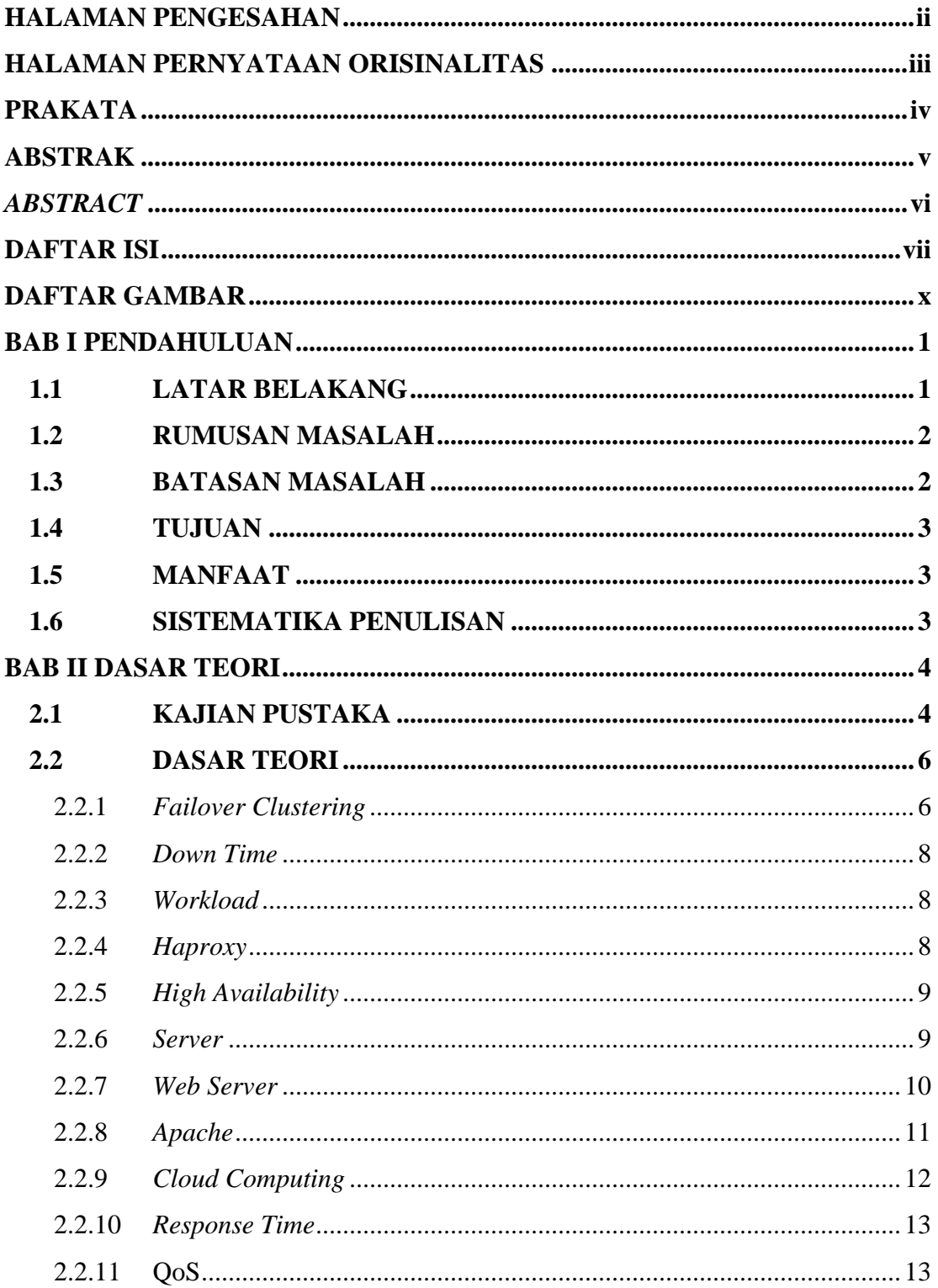

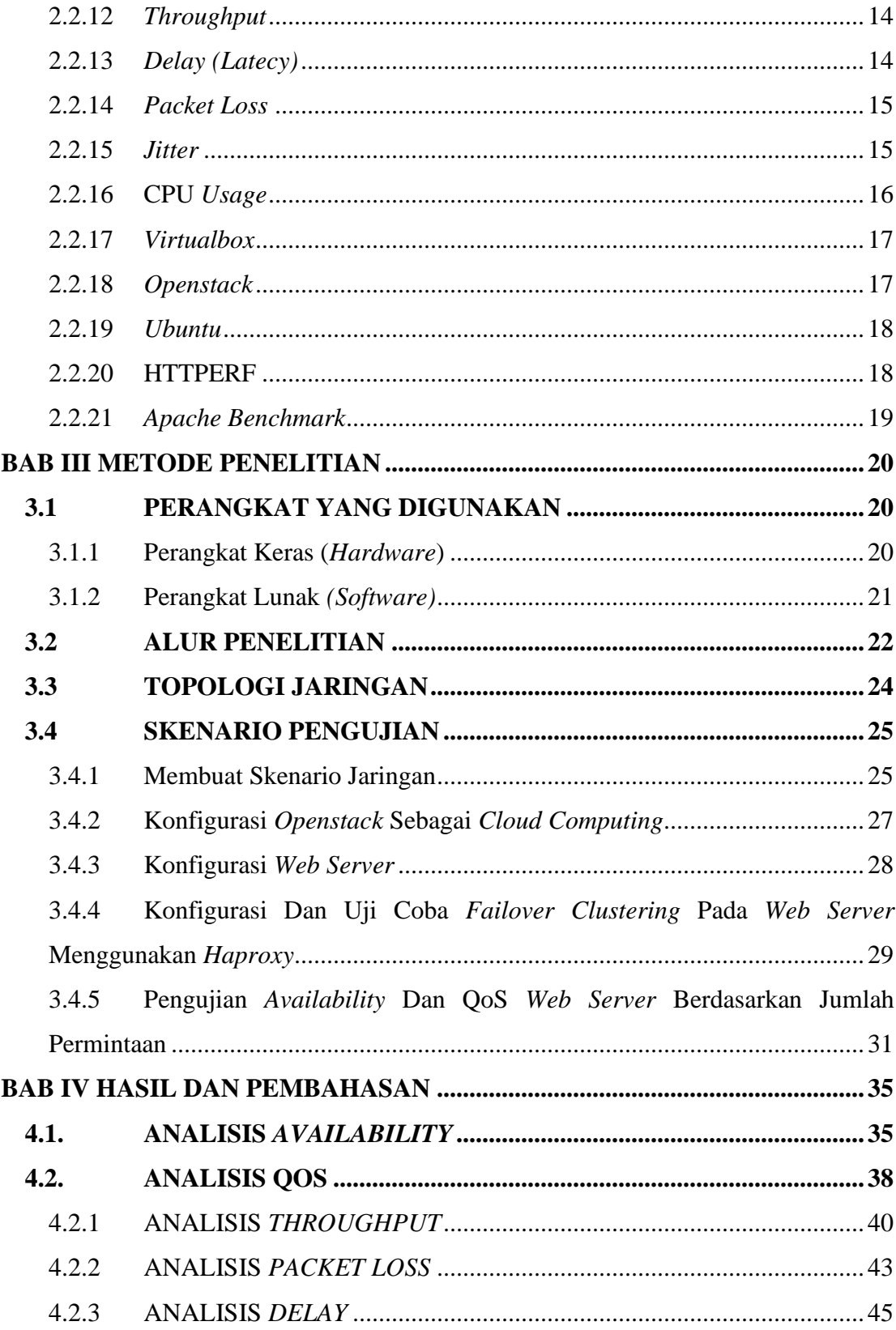

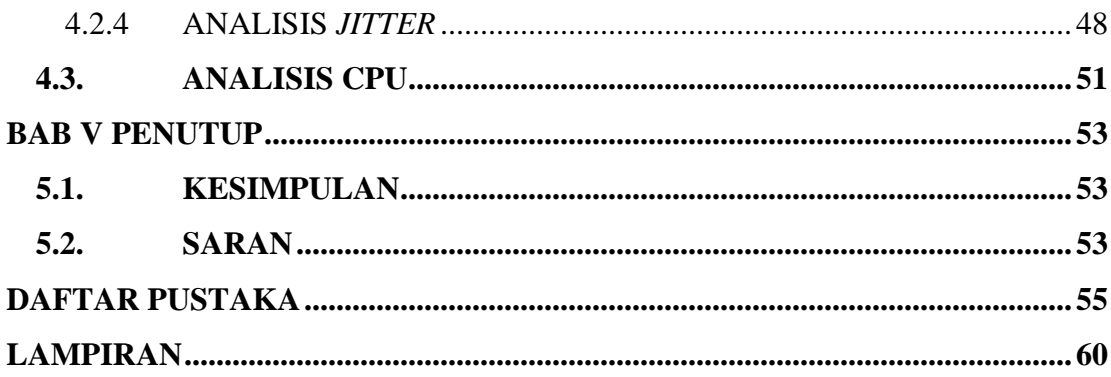

### **DAFTAR GAMBAR**

<span id="page-9-0"></span>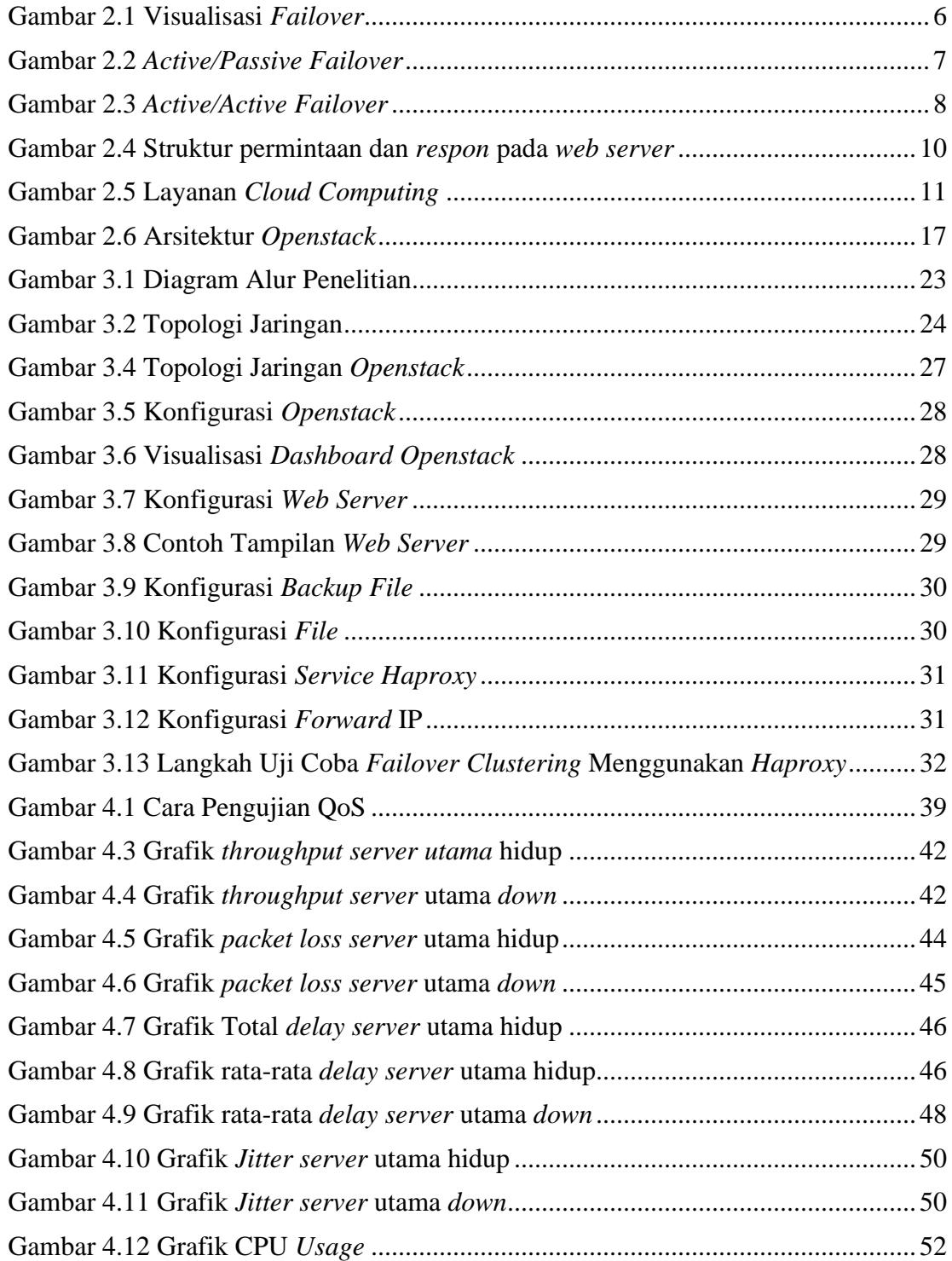

### **DAFTAR TABEL**

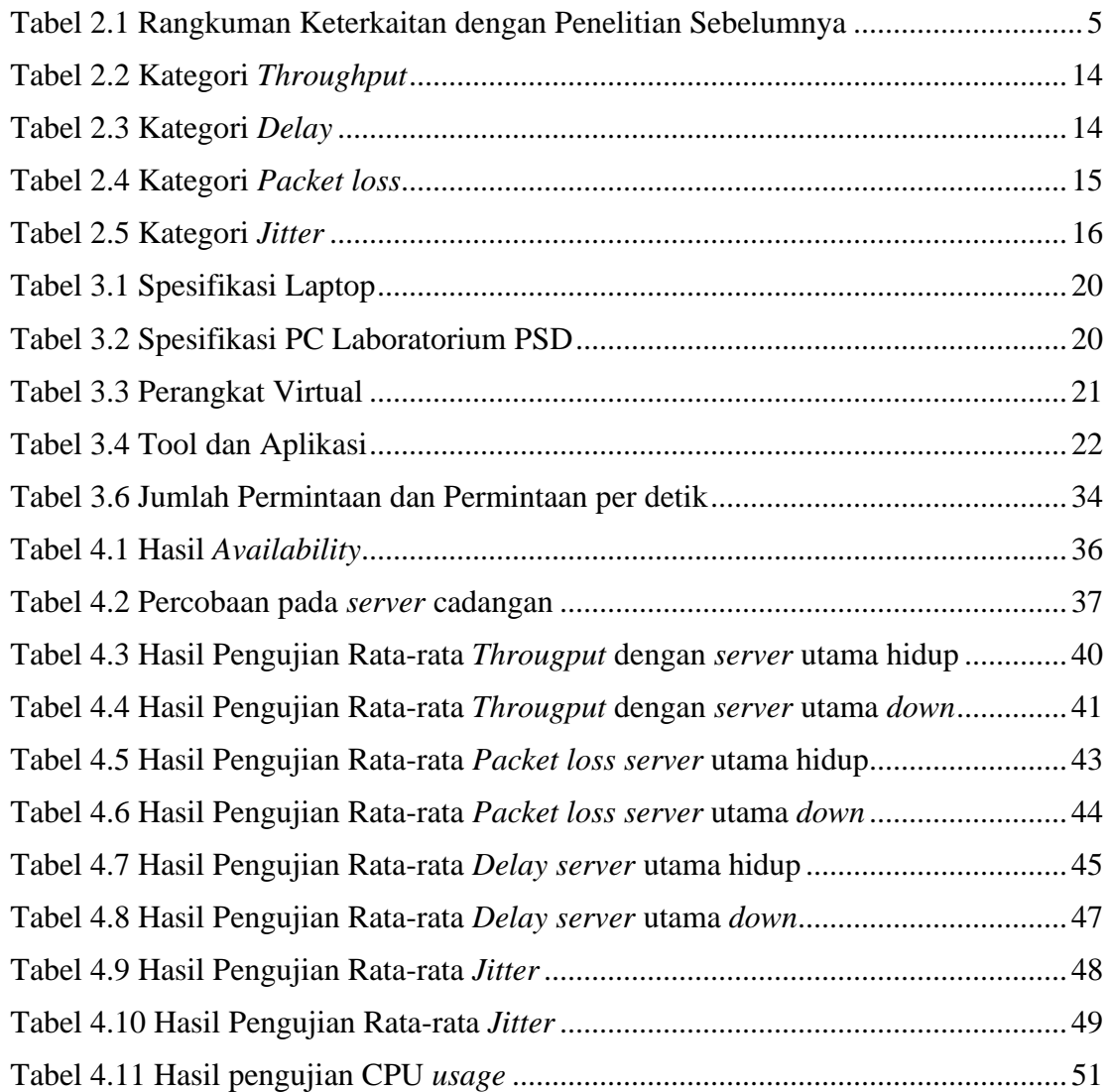